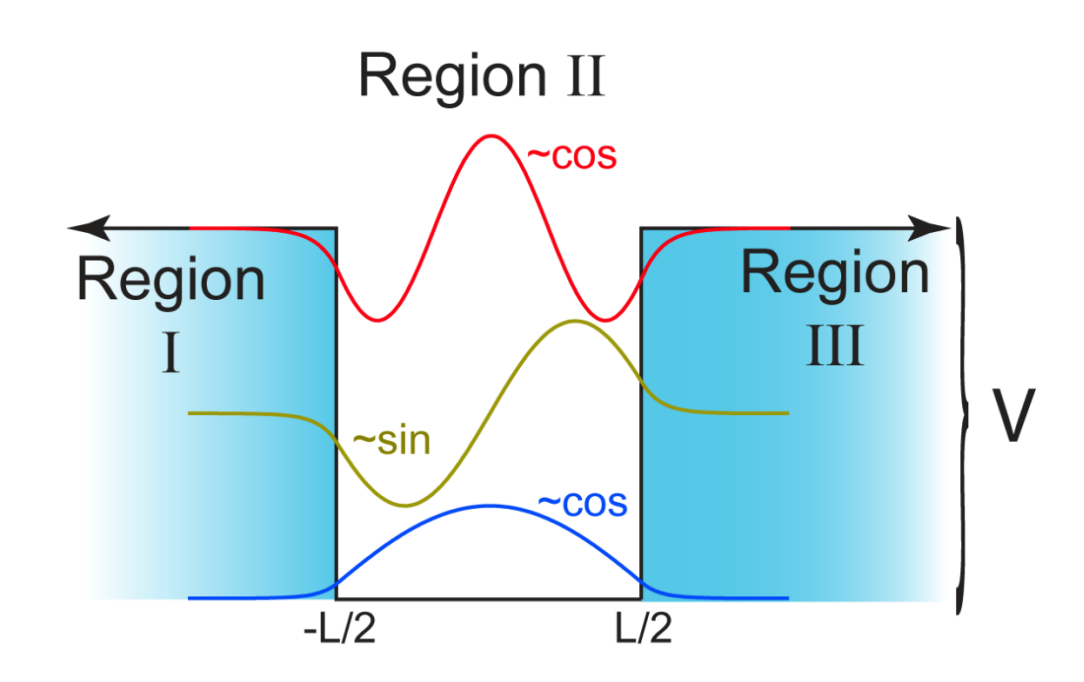

The centered box has wavefunctions that vary between cosine (the ground state and subsequent higher states) and sine, and are in a region with no potential energy. Thus, they have the form (for example),  $\psi_{II} = A \cdot cos(k_2 \cdot x)$ , where  $k_2 = \sqrt{2mE}/\hbar$ . The wavefunction in Region III is  $\psi_{III} = B \cdot exp(i \cdot k_1 \cdot x)$ , however, since we are only interested in wavefunctions with energies less than V,  $k_1 = i\sqrt{2m(V - E)}/\hbar$ . As a result,  $\psi_{III} = B \cdot exp(-k_1 \cdot x).$ Note that Region I is basically identical to Region III, and thus  $\psi_I = B \cdot exp(k_1 \cdot x)$ ,

where the argument of the exponential is positive because the x's are negative in Region I.

For the ground ~cosine state, starting with the stipulation of smooth and continuous: Region II&III: Wavefunctions are equal:  $A \cdot cos\left(k_2\left(\frac{L}{2}\right)\right)$  $\left(\frac{L}{2}\right)$ ) = B · exp $\left(-k_1\left(\frac{L}{2}\right)\right)$  $\frac{2}{2}$ ) Region II&III: Derivatives are equal:  $-A \cdot k_2 \cdot sin \left(k_2 \left(\frac{L}{2}\right)\right)$  $\left(\frac{L}{2}\right)$ ) =  $-B \cdot k_1 \cdot exp \left(-k_1\left(\frac{L}{2}\right)$  $\frac{2}{2})$ Divide the two:  $A$ ⋅cos $\left(k_2\right)\frac{L}{2}$  $\frac{2}{2})$  $-A$ ⋅ $k_2$ ⋅ $sin(k_2(\frac{L}{2}))$  $\frac{2}{2})$ =  $B \cdot exp(-k_1(\frac{L}{2}))$  $\frac{2}{2})$  $-B\cdot k_1\cdot exp\left(-k_1\left(\frac{L}{2}\right)\right)$  $\frac{2}{2})$ Therefore:  $\frac{-1}{k_2}cotan\Bigl(k_2\Bigl(\frac{L}{2}\Bigr)$  $\left(\frac{L}{2}\right)\right) = \frac{1}{k_1}$  $\frac{1}{k_1}$ ; insert the definitions of k's: cotan ( $\frac{\sqrt{2mE}}{k}$  $\overline{\frac{mE}{\hbar}}\left(\frac{L}{2}\right)$  $\left(\frac{L}{2}\right)$  =  $\frac{\sqrt{2mE}/\hbar}{\sqrt{2m(V-E)}}$  $\frac{\sqrt{2mE}/\hbar}{\sqrt{2m(V-E)}/\hbar} = \frac{\sqrt{E}}{\sqrt{(V-E)}}$  $\sqrt{(V-E)}$ **(1)**

For the first excited  $\sim$ sine state(s), starting with the stipulation of smooth and continuous:

Region II&III: Wavefunctions are equal:  $A\cdot sin\left(k_2\left(\frac{L}{2}\right)\right)$  $\left(\frac{L}{2}\right)$ ) = B · exp $\left(-k_1\left(\frac{L}{2}\right)$  $\frac{2}{2}$ ) Region II&III: Derivatives are equal:  $A\cdot k_2\cdot cos\left(k_2\left(\frac{L}{2}\right)\right)$  $\left(\frac{L}{2}\right)$ ) =  $-B \cdot k_1 \cdot exp \left(-k_1\left(\frac{L}{2}\right)$  $\frac{2}{2})$ Divide the two: A•sin $\left(k_2\right)^L$  $\frac{2}{2})$  $A_2$ ∙ $cos(k_2(\frac{L}{2}))$  $\frac{2}{2})$ =  $B \cdot exp(-k_1(\frac{L}{2}))$  $\frac{2}{2})$  $-B\cdot k_1\cdot exp\left(-k_1\left(\frac{L}{2}\right)\right)$  $\frac{2}{2})$ Therefore:  $\frac{1}{k_2} tan (k_2 (\frac{L}{2})$  $\left(\frac{L}{2}\right) = \frac{-1}{k_1}$  $\frac{1}{k_1}$ ; insert the definitions of k's:  $tan\left(\frac{\sqrt{2mE}}{k}\right)$  $\sqrt{\frac{mE}{\hbar}}\left(\frac{L}{2}\right)$  $\left(\frac{L}{2}\right)\right)=\frac{-\sqrt{2mE}/\hbar}{\sqrt{2m(V-E)}}$  $\frac{-\sqrt{2mE}/\hbar}{\sqrt{2m(V-E)}/\hbar} = \frac{-\sqrt{E}}{\sqrt{(V-E)}}$  $\sqrt{(V-E)}$ **(2)**

The same operations can be performed between Regions I&II, but these lead to the exact same results in terms of eqs. (1) & (2).

Now we can define energy by finding the E that satisfies equations (1) and (2), which has to be done using some computer program like Matlab or Origin.